# **Sharable Content Object Reference Metadata (SCORM)**

## Gilles BERTIN Chef de projet à Ancoly, Université de Lyon

*Note : compte-rendu rédigé par l'enssib à partir d'une transcription de la communication orale de Gilles Bertin du 16 novembre 2004.* 

#### **Résumé** :

SCORM est une norme qui prend de plus en plus d'importance, tant du côté des plates-formes pédagogiques – pour ses capacités d'interopérabilité – que du côté des contenus pédagogiques, pour les mêmes raisons ainsi que pour ses capacités d'indexation.

Après avoir présenté les besoins auxquels SCORM tente de répondre, nous décrirons ses deux volets : son modèle d'agrégation puis son environnement d'exécution. Nous terminerons en évoquant sa mise en œuvre et les problématiques liées.

Mots clés : ressources pédagogiques numériques, SCORM (Sharable Content Object Reference Metadata), plate-forme pédagogique, LCMS (Learning Content Management System), indexation, normes et standards pédagogiques

## **Introduction**

ANCOLY<sup>[1](#page-0-0)</sup> est une émanation du pôle universitaire de Lyon (PUL) qui accompagne le développement des TICE dans les principaux établissements lyonnais : les trois universités, les deux écoles normales supérieures, les écoles... soit en tout quinze établissements regroupant 98 000 étudiants.

Cette communication s'appuie sur une expérience antérieure au sein de la société icampus : il s'agissait de déployer le campus virtuel de la société Auchan dans quatorze pays pour 26 000 employés ; c'est dans ce contexte que SCORM avait été utilisé – l'objectif étant l'interopérabilité et l'actualisation des contenus pédagogiques.

<span id="page-0-0"></span> $1$  ANCOLY : ANimation du Campus Ouvert de Lyon, <http://www.ancoly.net/>

### **L'origine de SCORM**

SCORM est issu d'une démarche de standardisation entre acteurs américains gouvernementaux, universitaires et industriels. Le projet  $ADL<sup>2</sup>$  $ADL<sup>2</sup>$  $ADL<sup>2</sup>$  du DoD (Département de la Défense américaine) regroupait une fédération d'acteurs hétérogènes comprenant Ariadne<sup>[3](#page-1-1)</sup>, AICC<sup>[4](#page-1-2)</sup>, IEEE<sup>[5](#page-1-3)</sup> et IMS<sup>[6](#page-1-4)</sup>. Cette initiative avait été lancée par l'AICC au départ, mais plutôt pour le off-line notamment pour l'industrie aéronautique : il s'agissait de fédérer le travail fait dans les universités et les entreprises privées.

La norme la plus couramment utilisée actuellement est la version 1.2 de SCORM, qui traite du modèle d'agrégation et de l'environnement d'exécution. La nouvelle version de SCORM sortie en 2004 clarifie certains points de la version 1.2 en précisant le séquencement et la navigation. L'exposé qui suit a été conçu à partir de la version 1.2.

### **Pourquoi utiliser SCORM ?**

SCORM répond à plusieurs besoins :

- L'interopérabilité entre les contenus pédagogiques et les applications informatiques. Un cours interopérable peut fonctionner sur différentes applications informatiques. Concrètement, il s'agit de pouvoir utiliser un même cours dans des plates-formes différentes ou inversement intégrer à sa propre plate-forme des cours de provenances diverses.
- La pérennité et la gestion du risque. Les plates-formes sont des outils très volatiles : les coûts d'exploitation d'une plate-forme peuvent évoluer très rapidement ; quant aux sociétés éditrices, elles disparaissent régulièrement. Par conséquent, il faut pouvoir changer facilement de plate-forme, sans avoir à réadapter les contenus. Lier ses contenus pédagogiques à une plate-forme particulière serait un risque trop important : il faut pouvoir pérenniser les contenus face aux évolutions technologiques.
- L'accessibilité, la réutilisabilité, l'adaptabilité. Il faut pouvoir chercher et trouver des ressources selon des mots-clés, assembler plusieurs ressources pour constituer un nouveau cours, maintenir et adapter les contenus.

<span id="page-1-0"></span><sup>&</sup>lt;sup>2</sup> ADL : Advanced Distributed Learning,  $\frac{http://www.addnet.org}{\text{Although }3}$  ARIADNE : Alliance of Remote Instructional Authoring and Distribution Networks for Europe

<span id="page-1-3"></span><span id="page-1-2"></span><span id="page-1-1"></span><sup>&</sup>lt;sup>4</sup> AICC : Aviation Industry CBT Committee<br><sup>5</sup> IEEE : Institute of Electrical and Electronics Engineers, http://www.ieee.org/portal/site

<span id="page-1-4"></span> $6$  IMS : Instructional Management System, http://www.imsproject.org/metadata/index.html

L'usage typique de SCORM est de gérer les interactions entre un entrepôt de cours et de ressources pédagogiques (ce que l'on appelle en informatique un « *repository* ») et un LMS<sup>[7](#page-2-0)</sup> c'està-dire une plate-forme pédagogique chargée de diffuser ces ressources auprès des apprenants et des enseignants.

### **Les principales caractéristiques de SCORM**

SCORM définit un modèle d'agrégation du contenu mais aussi un environnement d'exécution. Ce sont deux aspects complètement séparés – ce qui peut être un peu déroutant au départ.

### **Le modèle d'agrégation du contenu**

Ce modèle d'agrégation du contenu vise à décrire et échanger des éléments de formation, au sein d'un entrepôt de documents pédagogiques. Il comporte trois niveaux de métadonnées, qui établissent pour chaque composante du modèle SCORM la correspondance avec les éléments LOM de l'IEEE :

- Le premier niveau est la composante « **Asset** » ou « Ressources multimédia ».
- Le deuxième niveau est la composante « **SCO** » ou « grains de formation ».
- Le dernier niveau est la composante « **Agrégation de contenus** » ou « Cours, parcours ».

Ces métadonnées sont regroupables dans des catalogues ou conditionnées avec les ressources qu'elles décrivent.

<span id="page-2-0"></span> <sup>7</sup> LMS : Learning Management System

#### **Modèle d'agrégation niveau 1 : les assets**

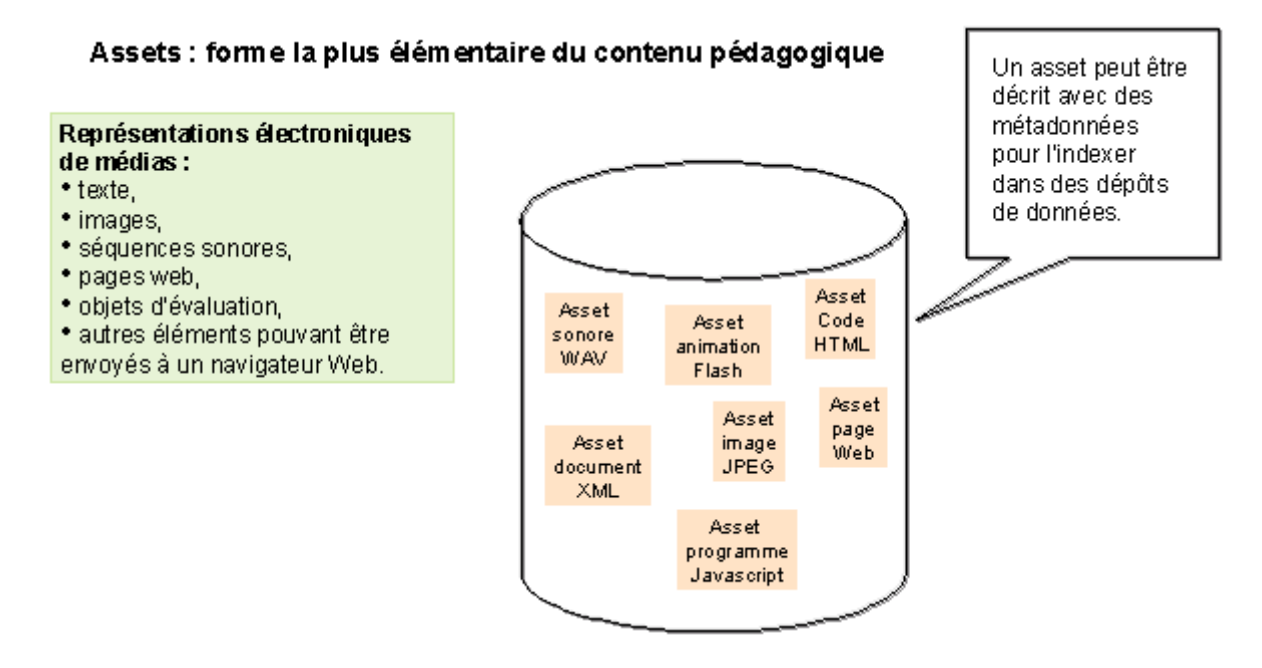

Ce premier niveau est celui du producteur de ressources.

#### **Modèle d'agrégation niveau 2 : les SCO**

#### SCO: Sharable Content Object (Objet de contenu partageable)

#### Ensemble comprenant :

• un ou plusieurs Assets.

\* un actif lancable qui utilise l'environnement d'exécution du SCORM pour communiquer avec le LMS.

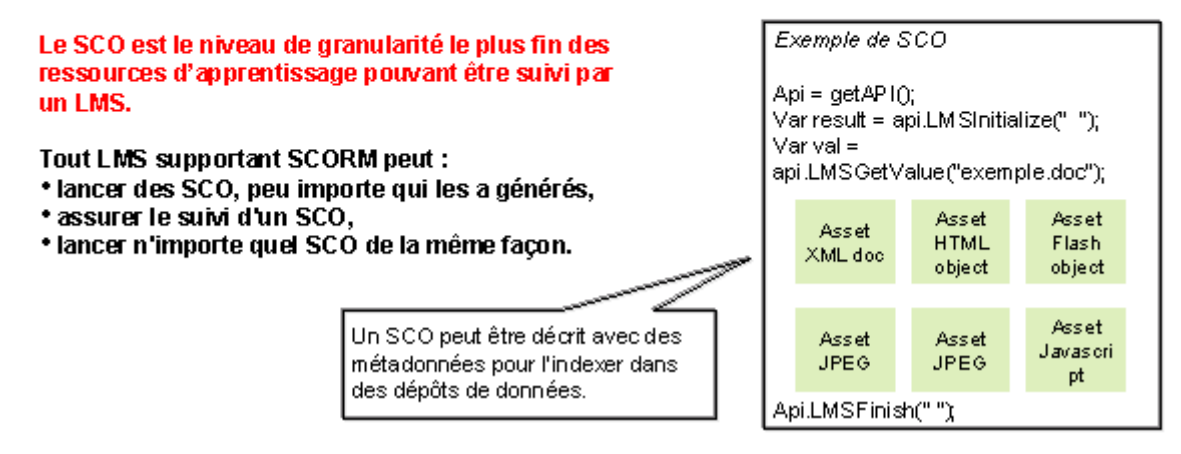

Ce deuxième niveau est celui de l'objet proprement pédagogique : un grain exécutable par un navigateur et qui peut être documenté de la même façon que la ressource multimédia.

#### **Modèle d'agrégation niveau 3 : les agrégations de contenus**

#### Correspondance utilisée pour :

- regrouper les grains en cours, chapitre, module, etc.
- · v associer des parcours.

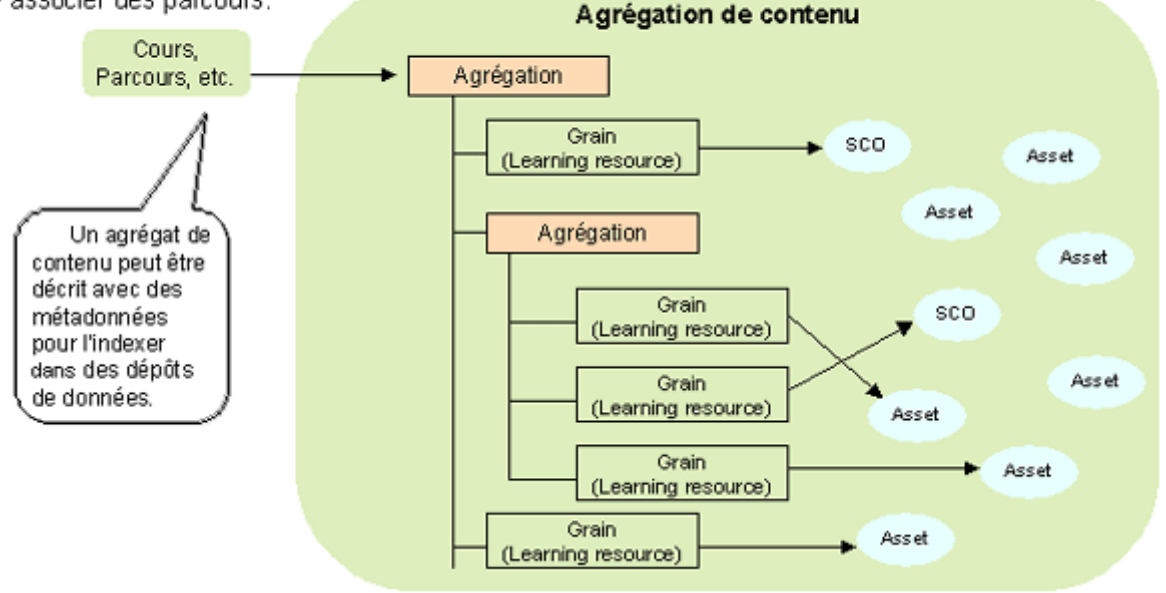

Ce troisième niveau est celui où l'enseignant assemble tous les grains pour constituer un cours et organiser des activités sur un trimestre ou sur une année.

#### **L'environnement d'exécution**

La partie environnement de SCORM est ce qui permet d'utiliser un cours sur n'importe quelle plate-forme. L'analogie avec les prises de courant peut être faite : elles ont été normalisées au niveau européen, de ce fait, un appareil électrique peut être branché dans n'importe quel pays d'Europe.

#### **Comment cela fonctionne ?**

Cet environnement d'exécution fonctionne à partir d'un API (*Application Programming Interface* – interface avec les applications informatiques) qui est un modèle de données permettant la standardisation des échanges entre le LMS et le navigateur web de l'apprenant – quel qu'il soit. C'est une boîte à outils dans laquelle l'informaticien va piocher pour faire remonter des informations vers la plate-forme sur l'activité de l'apprenant. Par exemple, s'il s'est arrêté à la moitié du cours, l'enseignant et le tuteur le sauront et il pourra reprendre au bon endroit la fois suivante.

L'environnement d'exécution fournit aux grains (SCO) une façon normalisée de communiquer avec les plates-formes et autres applications. Il « masque » aux techniciens créateurs de contenus les détails de la réalisation de l'interface de communication entre le grain et l'application qui le « jouera ».

Il est basé sur 3 catégories de fonctions :

- État d'exécution : LMSInitialize(""), LMSFinish("")
- Gestion de l'état (erreurs) : LMSGetErrorString()
- Transfert des données apprenant : LMSGetValue(), LMSSetValue()

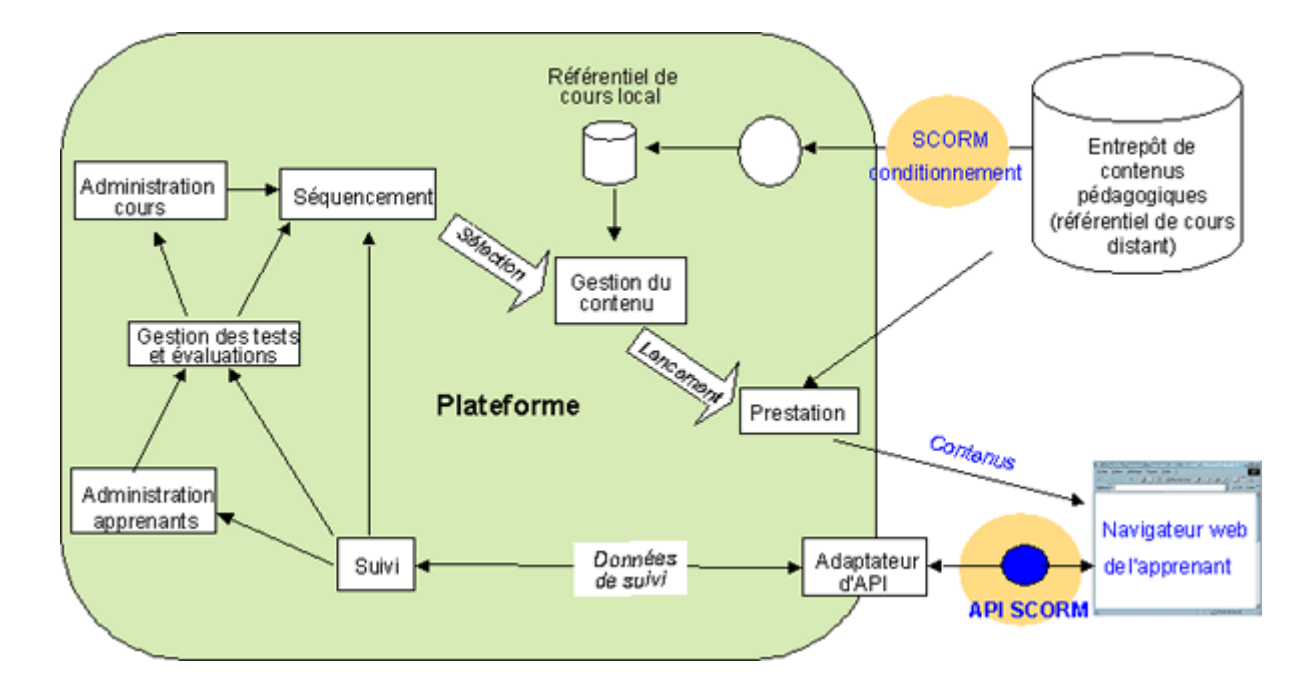

### **Les outils pour « scormer »**

Les outils permettant de générer des métadonnées SCORM sont de trois types :

- les outils de base XML, comme « Reload Scorm », utilisé à Lyon,
- les outils de production, dont certains intègrent déjà la possibilité de faire du SCORM (par exemple les logiciels appartenant à la suite Macromédia)
- enfin les outils auteurs, comme les plates-formes pédagogiques de type LCMS, qui permettent également de charger des fichiers SCORM ou de « scormer » des ressources.

## **Conclusion**

Si SCORM est complexe à cause de ses trois niveaux, et orienté contenu plus qu'activité, ce standard présente néanmoins un certain nombre d'avantages : il intègre et complète très bien le LOM (ce qui a été reprécisé dans SCORM 2004) ; il n'a pas de concurrents et il est de mieux en mieux supporté par les plates-formes. SCORM constitue donc le choix pragmatique d'une interopérabilité fonctionnelle, réellement opératoire dès aujourd'hui...